# **Gradient**

This page provides information about the Gradient texture in V-Ray for Blender.

### **Overview**

The V-Ray Gradient is an utility texture that creates a 3-color gradient texture.

## **UI Path**

||Node Editor|| > **Add** > **Textures** > **Gradient**

#### **Node**

**Color 1-3** – The three colors used in the resulting texture. These can also be mapped to a different texture for each of the 3 colors.

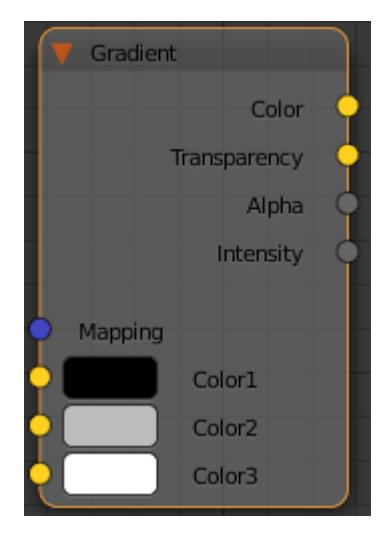

#### **Parameters**

**Type** – Select How the gradient's appearance is calculated.

**Linear** – Shades from the left to the right in a straight line. **Radial** – Shades from the center to the outside in a circular pattern.

**Middle** – The middle color position.

**Noise Type** – Dropdown to select how the colors are randomly distributed across the gradient.

**Regular** – A plain noise, this is not a fractal function. **Fractal** – A fractal algorithm to generate the noise. **Turbulence** – A turbulence based noise type is used.

**Noise Amount** – How much noise is introduced.

**Noise Size** – The scale of the noise.

**Noise Iterations** – How many iterations of noise there will be.

**Noise Phase** – Controls the speed of the procedural noise.

**Noise Low** – Sets the Low threshold.

**Noise High** – Sets the high threshold.

**Noise Smooth** – The amount of smoothing of the noise.

**Compatibility** – Allows you to match the result of the texture in Blender to that in either 3ds Max or Maya. If **Alpha From** is set to **Maya**:

**3ds Max** – The resulting alpha of the texture is the intensity of the texture.

**Maya** – The resulting alpha of the texture is the color luminescence.

**Invert** – When enabled inverts the colors in final result.

**Alpha From** – Determines how the alpha of the result is calculated:

**Force 1.0** – Alpha is always 1. **Compatibility** – Depends on the selected **Compatibility** option. **Self** – The calculated alpha of the texture.

**Invert Alpha** – Inverts the alpha channel if **Invert** is also enabled.

**UV**

**Placement** – Select how to place the texture.

**Full Crop Place**

**U** – U coordinate of the texture sector.

**V** – V coordinate of the texture sector.

**W** – W coordinate of the texture sector.

**H** – Specifies the height of the texture sector.

**Tile U/ Tile V** – Enable to choose between a horizontal or vertical tiling.

**UV noise on** – Enables the noise.

**UV noise amount** – Specifies the UV noise amount.

**UV noise levels** – Specifies the UV noise iterations.

**UV noise size** – Specifies the UV noise size.

**UV noise phase** – Specifies the UV noise phase.

**Animate UV noise** – If enabled, the noise is animated. Use the UV noise phase to animate the noise.

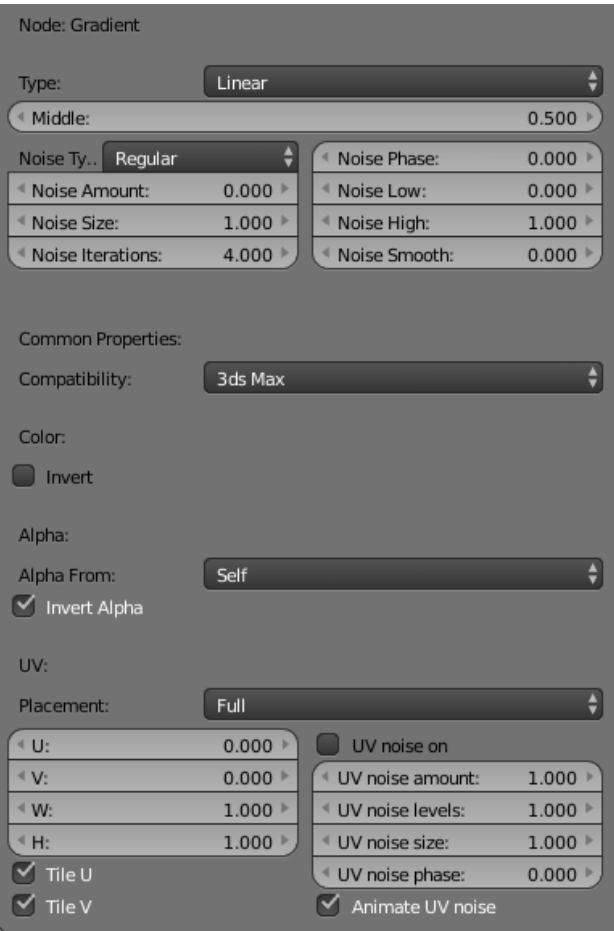